I have 3 personal certificates. One with one organization and other two with other organization.

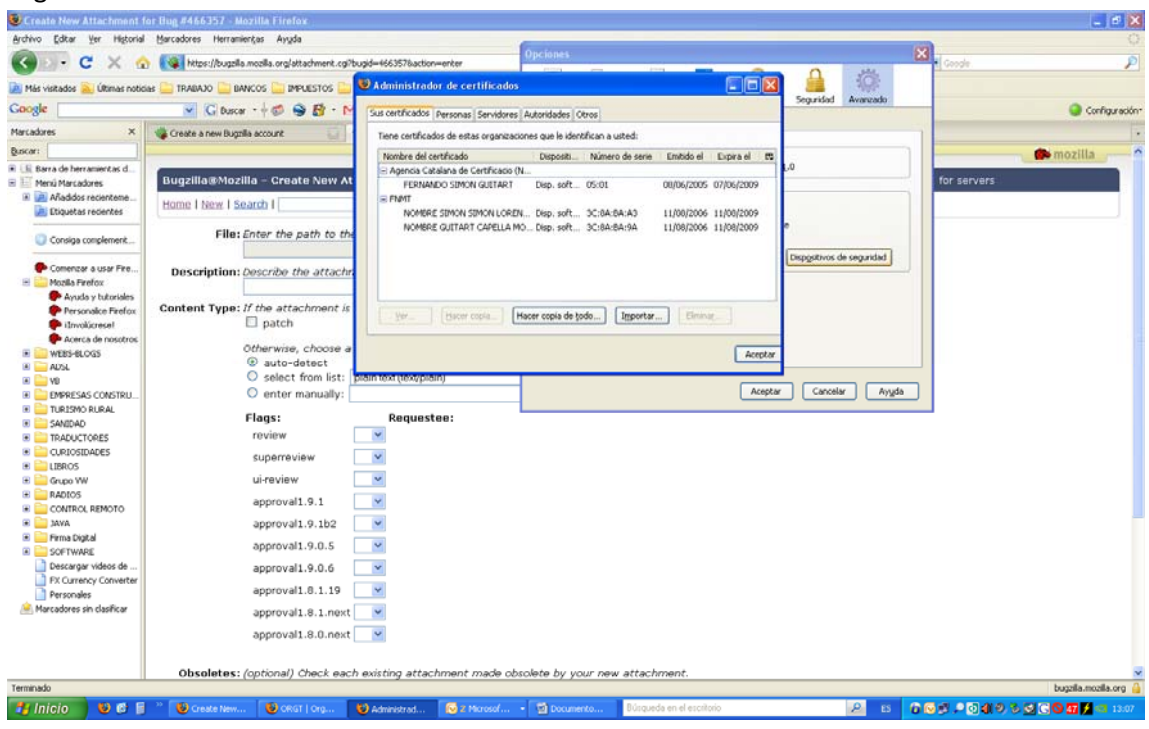

When a web pages asks for seelction personal ertificate. I only can select of the second organization. Is not possible a selection of the first

organization.

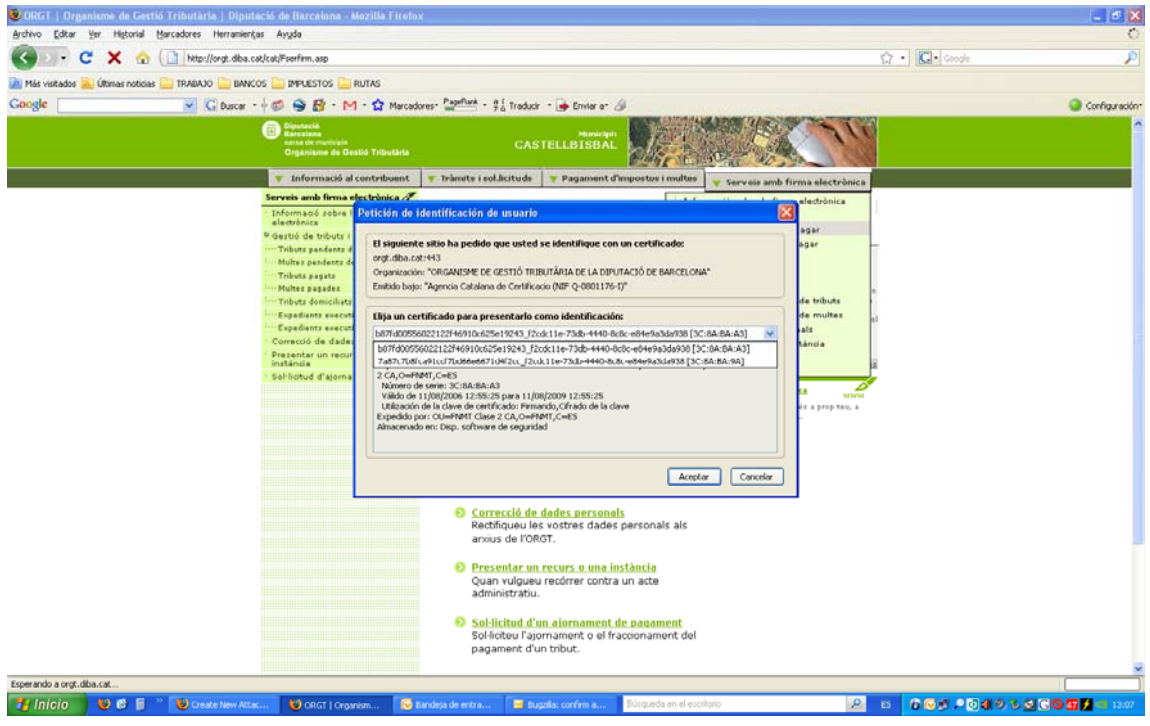

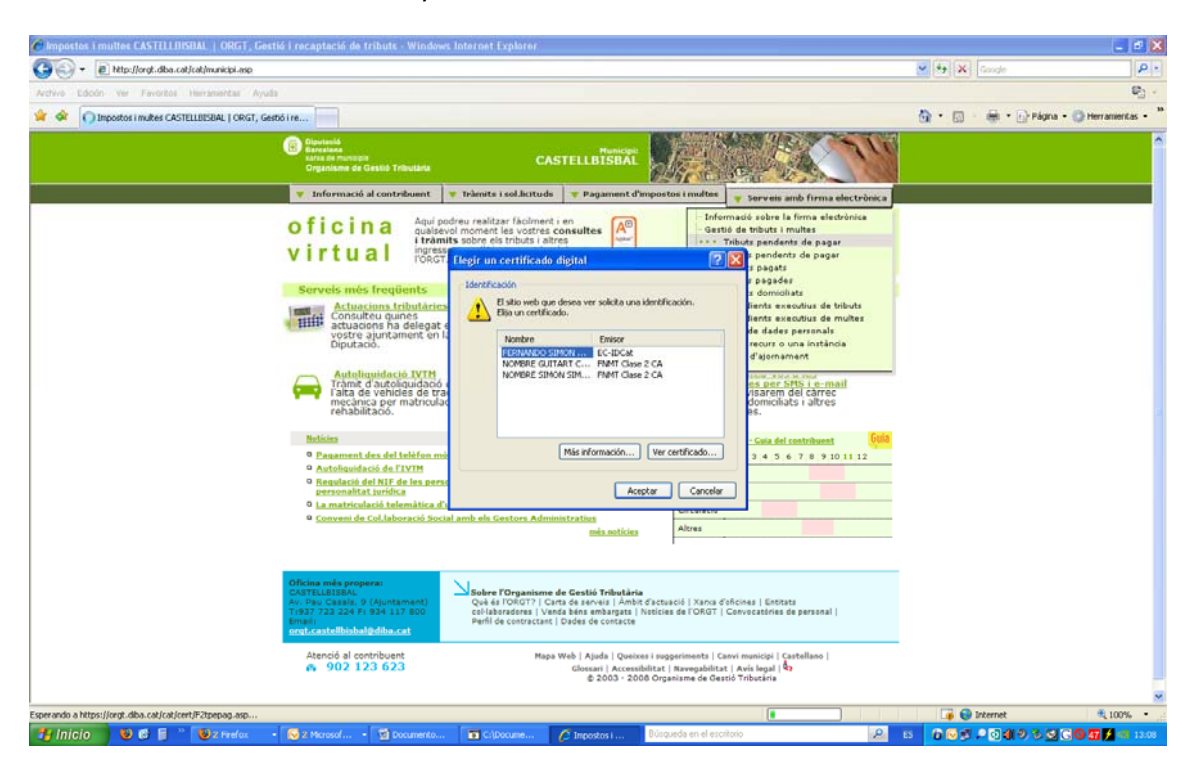

Bud with IE I can select free of my all 3 certificates.